Dachorganisation asb

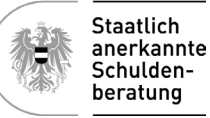

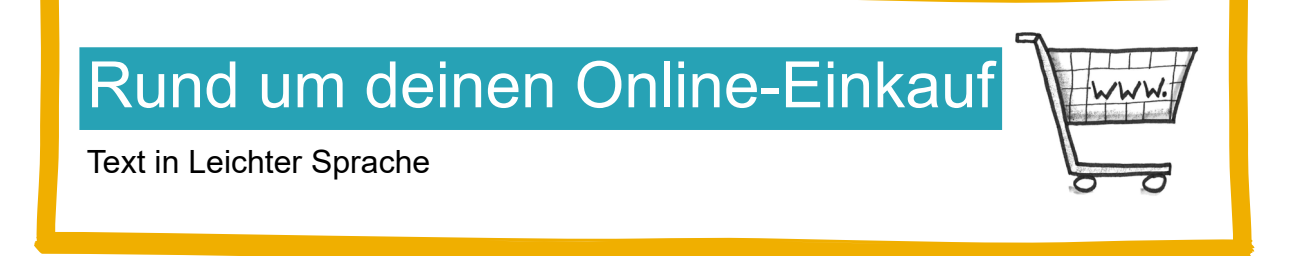

Einkaufen im Internet ist zwar bequem, du musst aber einiges beachten. Du bezahlst ohne Bargeld, also mit Kredit-Karte oder Online-Bezahl-Systemen.

**Achtung:** Bezahlst du mit Kredit-Karte, kannst du schnell den Überblick über deine Ausgaben verlieren. Am Ende eines Online-Einkaufs bekommst du eine Bestätigung als E-Mail geschickt. Der Einkauf kommt dann als Paket nach Hause.

### **Tipps zum Online-Einkaufen**

- Vergleiche die Online-Shops. Die Preise sind manchmal sehr unterschiedlich.
- Lies die "Allgemeinen-Geschäftsbedingungen" genau durch. Hier findest du auch Informationen zum Versand, zur Versicherung und wie du bezahlen kannst. Das ist zwar langweilig, aber wichtig. Dort sind deine Rechte und auch deine Pflichten beschrieben. Du hast etwas nicht verstanden? Frag beim Online-Shop nach.
- Du hast Fragen? Schick eine E-Mail an den Shop.
- Lies die Artikel-Beschreibung genau durch.
- Informiere dich wegen der Kosten für den Versand und die Verpackung. Meistens musst du dafür noch extra bezahlen.

## Zurückschicken

Du hast etwas im Internet bestellt und möchtest es zurückschicken? Du kannst die meisten Waren innerhalb von 14 Tagen zurückschicken. Du musst keinen Grund nennen. Das nennt man Rücktritts-Recht.

#### **Welche Dinge kannst du nicht zurück schicken?:**

- CDs oder DVDs oder Computerspiele oder Programme für den Computer. Diese Dinge sind versiegelt. Das heißt, sie sind speziell in einer Hülle verpackt.
- Dinge die du extra für dich anfertigen lässt: zum Beispiel ein T-Shirt mit Foto.
- Lebensmittel
- Eintrittskarten: zum Beispiel für ein Fußballspiel oder ein Konzert
- Wett-Scheine oder Lotterie-Scheine

### **Achtung bei Online-Verträgen.**

Du schließt einen Vertrag über eine Dienstleistung im Internet ab?

Von diesen Online-Verträgen kannst du **nicht** zurücktreten:

- Finanz-Dienstleistungen: zum Beispiel Versicherungs-Geschäfte oder Bank-Geschäfte oder Wertpapiere
- Verträge über den Kauf eines Grundstücks oder eines Hauses
- Reservierungen für ein Hotel oder ein Miet-Auto

## **Bezahlen in Raten**

Online-Shops bieten Bezahlung auf Raten an. Das heißt, du zahlst nicht den gesamten Preis auf einmal. Du zahlst jeden Monat einen Teil zurück. Ähnlich wie bei einem Kredit. Du borgst dir das Geld aus und zahlst es dann zum Beispiel monatlich in kleinen Beträgen zurück. Das ist dann ein "Kauf auf Raten".

Achtung: "Kauf auf Raten" ist oft teuer.

Zum Kaufpreis kommen noch Kosten für Zinsen und Gebühren dazu. Ein Beispiel:

Du kaufst einen Fernseher zum Kaufpreis von 1.500 Euro.

Du vereinbarst "Kauf auf Raten" für 36 monatliche Raten. Das sind 3 Jahre. Monatlich bezahlst du 50 Euro.

Mit Zinsen kostet der Fernseher dann 1.800 Euro. Also um 300 Euro mehr.

# **Marktplätze im Internet**

Im Internet gibt es auch Online-Marktplätze. Zum Beispiel eBay, Willhaben oder Shpock. Hier kannst du Waren wie auf einem Flohmarkt einkaufen oder verkaufen. Die Ware ist meistens schon gebraucht.

Was musst du bei diesen Online-Marktplätzen beachten?

- Lies dir die Artikel-Beschreibung genau durch.
- Vergleiche Preise
- Informiere dich über den Wert der Ware, die du kaufen möchtest. Lies dir die Kommentare und Bewertungen von anderen Käufern durch. Kaufe nichts bei schlechten Bewertungen.

**Achtung:** Bei privaten Flohmärkten kannst du Waren nicht zurückschicken. Es gibt auch keine Garantie, wie bei neuen Waren.

Informationen und noch mehr Tipps zum Thema Einkaufen im Internet findest du hier: [www.saferinternet.at](http://www.saferinternet.at)

Hier findest du aktuelle Informationen über Fake-Shops, Internet-Betrüger und andere Fallen: [www.watchlist-internet.at](http://www.watchlist-internet.at)